# **Anatomy of a Usable Website**

## usereffect

#### **DESIGN TIP** (A)

Write descriptive page titles for search visitors.

#### **DESIGN TIP (**

Make your site's purpose clear to visitors with a concise tagline.

#### **DESIGN TIP M**

Use headers to break up copy. Use header tags (<H1>, etc.) to improve SEO.

### **DESIGN TIP (3)**

Make content sharing easy with email & social media links.

HTML Page Title - Our Company

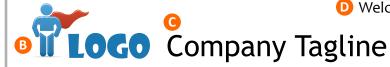

Menu Item

Menu Item

Menu Item

R Email a Friend

D Welcome Back, Visitor! Profile | Your Cart

Search

**Action Item** 

**Related Items** 

Related Link #1

Related Link #2

**Inactive** Active

Home > 2 Levels Up > 1 Level Up > This Page Menu Item

Main Header Menu Item

N Copy goes here. Try to make copy descriptive. Write for your audience, not for yourself.

Contact

Section Header #1 Menu Item

> Be concise. No one cares how much you can leverage your synergies.

P Section Header #2

Divide copy to make it scannable.

🕜 ©2009 Your Company · 1234 Main Street · Walla Walla, WA · (888) 555-1212

**DESIGN TIP (D)** 

Use personalized content to drive return visits & customer loyalty.

**DESIGN TIP** (1)

Create a virtual breadcrumb trail to show visitors where they are.

**DESIGN TIP** 1

Link to related pages & products to boost usability and help SEO.

**DESIGN TIP** 

Make contact information easy to find. Use text to get picked up by local search.

- A HTML <TITLE> tag
- Company logo
- Company tagline
- Personalized content
- Shopping cart link

- Internal search
- Link to About page
- (1) Link to Contact page
- Active navigation tab
- Inactive tab

- Navigation menu
- Breadcrumb trail links

U Footer Link | Footer Link | Privacy Policy | Site Map | Subscribe W

- M Primary header
- Main body copy
- Product photo

- Secondary headers
- Call to action
- R Email this page link
- Social media links
- Related internal links
- Footer links
- Privacy policy link
- W Site map link
- RSS feed link
- Contact information